## **CASH REPAYMENT**

UNHRD Sales process includes the sales of items between Partners. As per the Memo from UNHRD Network Coordinator this process can be applied between External Partners by applying the solution detailed on this document.

 $\sim$   $\mu$ 

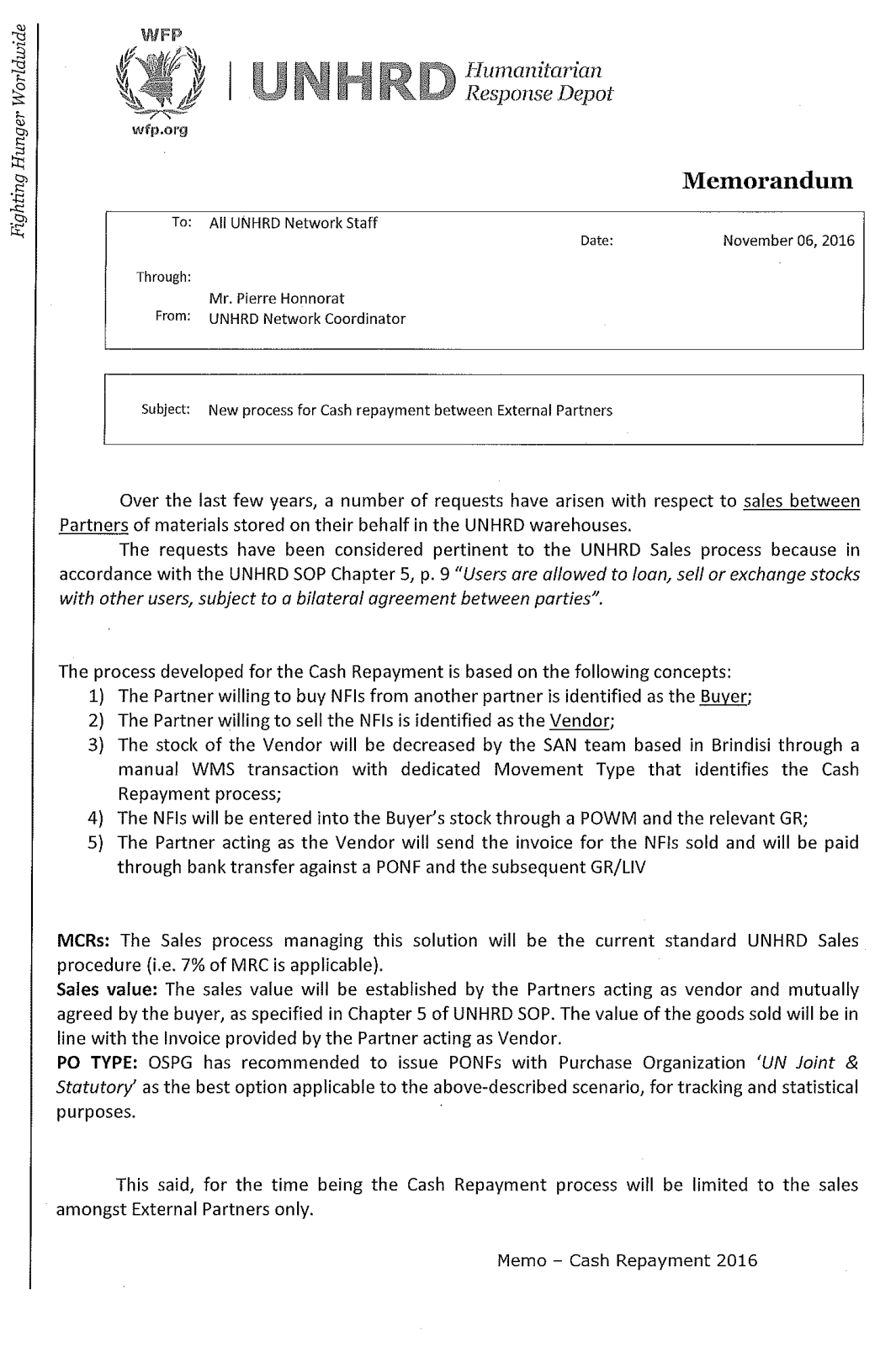

## **SALE OF NFIs FROM SELLER'S STOCK:**

This part of the process is managed by performing a manual decrease of stock from the Partner that sell the items in stock. This Partner is considered as a standard WINGS **Vendor**. This action is performed by SAN unit upon receipt of confirmation for sale including material code, WBS of Vendor and quantity.

## **PROCUREMENT OF NFIs TO BUYER'S STOCK:**

This part of the process is managed at Hub level by creating a POWM to receive the items under the Partner stock. This Partner is considered as **Buyer**.

The code associated to the Partners that sales the NFI (the Vendor) has to be picked from the list of WINGS Vendor Codes list.

In case the Partner does not have a Vendor Code associated in WINGS, the standard request to WFP Vendor Master for Warehouse Management purposes has to be submitted by UNHRD Focal Points for WFP Vendor Master issues.

The remaining POWM specifications have to be entered as for any POWM created for the receipt in Warehouse Management for External Partners NFIs:

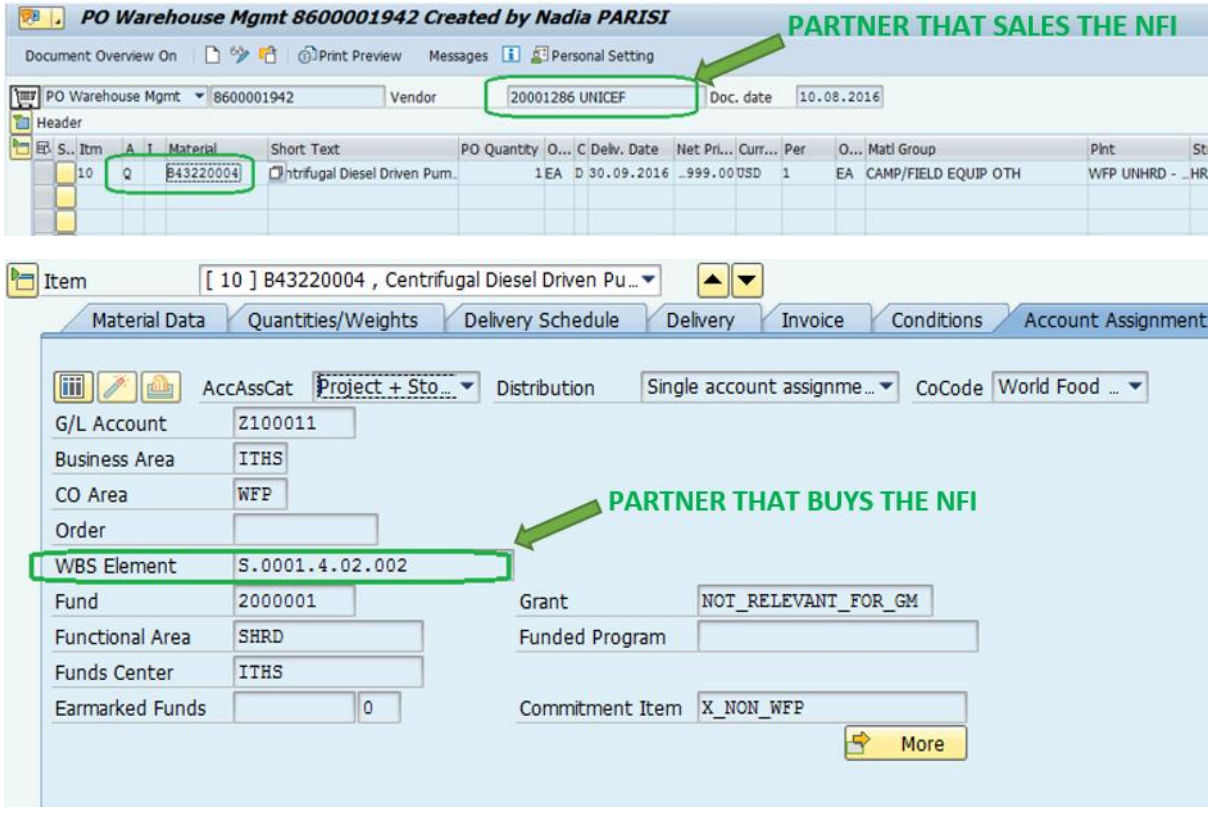

This part of the process is completed by posting the GR versus the POWM.

## **PAYMENT TO VENDOR:**

This part of the process is started at Hub Level by requesting the Invoice to the Partner acting as Vendor, creating the PR for Goods and creating the following PONF and entering the GR posting; Purchase Organization to be adopted in the PONF is UNJS for 'UN Joint & Statutory':

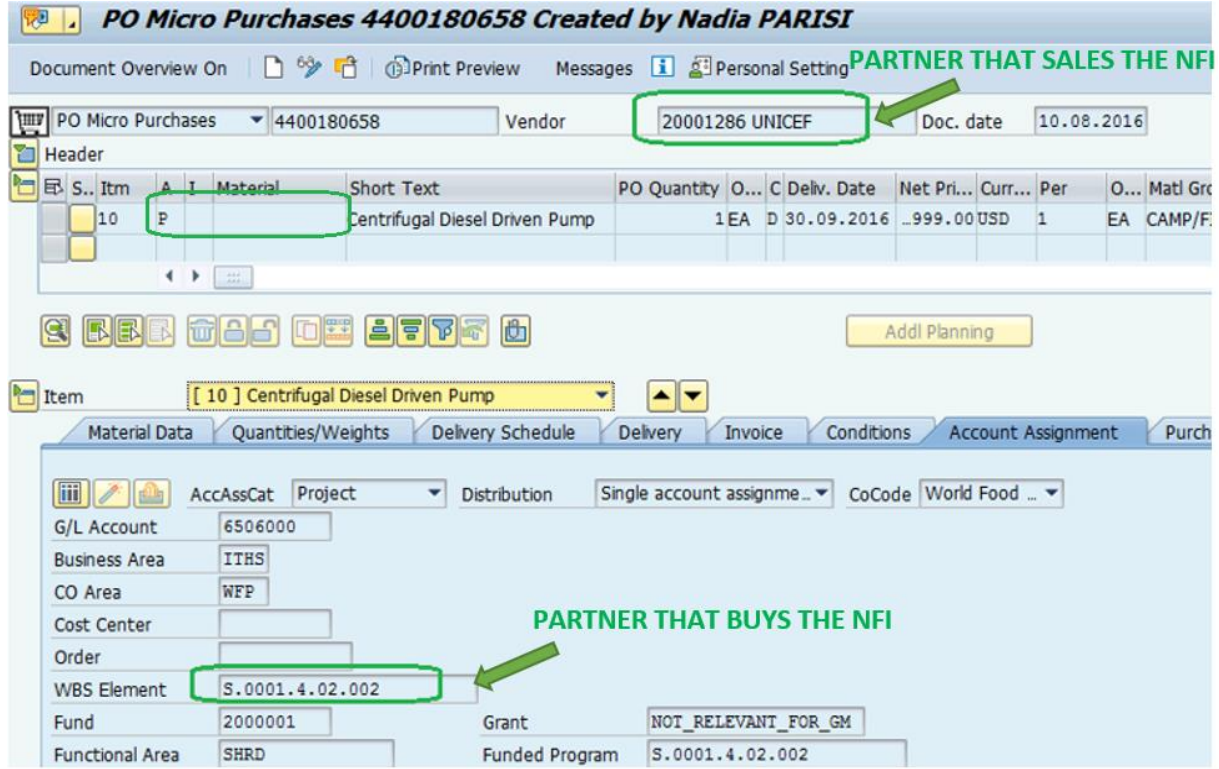

This part of the process is completed by UNHRD Finance by performing the payment versus the PONF and GR created.